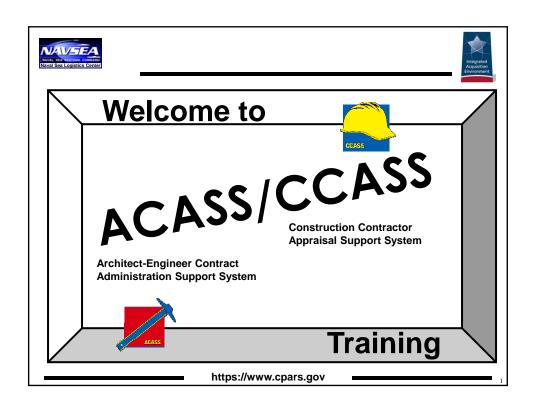

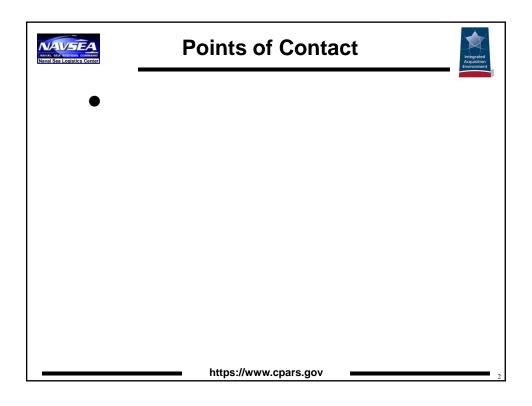

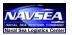

## **Welcoming Remarks - Logistics**

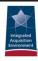

- Breaks
- Facilities

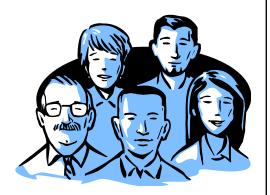

https://www.cpars.gov

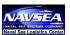

## **Agenda**

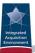

- Policy
- Evaluation Types
- Focal Point Responsibilities
- Workflow: Contract Registration
- Ratings and Narratives
- Workflow: Evaluation Initiation Closure

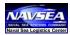

## **Agenda**

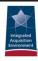

- Reports, Helpful Hints & Strategies
- Past Performance Information Retrieval System
- Focal Point Session (Optional)

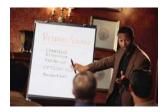

https://www.cpars.gov

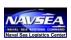

## Why Evaluate Contractor Performance?

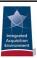

Office of Federal Procurement Policy and Federal Acquisition Regulations Require:

Collection and Maintenance of Past Performance Information (PPI) for Use in the Award Decisions for Competitive Acquisitions

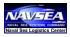

## Federal Acquisition Regulation (FAR) Requirements

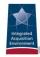

#### Collection of Contractor Past Performance Information

FAR 42.1502 & 42.1503: Agencies Shall Prepare an Evaluation of Contractor Performance and Submit to PPIRS

Source Selections and Offeror Past Performance Information

FAR 15.304: Past Performance Shall be Evaluated in All Source Selections for Negotiated Competitive Acquisitions (Includes Construction)

FAR 36.303-1: Past Performance Shall be included as an Evaluation Factor for Two-Phase Design-Build Source Selections

FAR 36.602: Agency Must Consider Offeror Past Performance in Selection of Firms for Architect-Engineer Contracts

https://www.cpars.gov

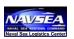

### **ACASS/CCASS Policy Guide**

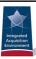

- Policy
- Summary of Work Flow
- Roles and Responsibilities
- Types of Evaluations
- Administrative Information
- Evaluation Ratings Definitions
- Guidance for Documenting Contractor Performance Evaluations
- Form and Instructions for Completing a Construction DD Form 2626 (CCASS)/Architect-Engineer DD Form 2631 (ACASS)

Available at website under Reference Material link.

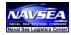

#### **Need for Improvement**

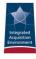

- OFPP, GAO, & DoDIG Reviews/Audits
  - Eligible Contracts Not Being Registered in CPARS
  - Performance Reports Not Being Entered in CPARS in a Timely Manner
  - Narratives of Insufficient Detail to Show that Ratings are Credible and Justified

Need to Improve Quantity & Quality of Information Available in PPIRS so that Source Selection Officials Have Greater Confidence in Reliability & Relevance of Information There

This class will help you avoid these pitfalls.

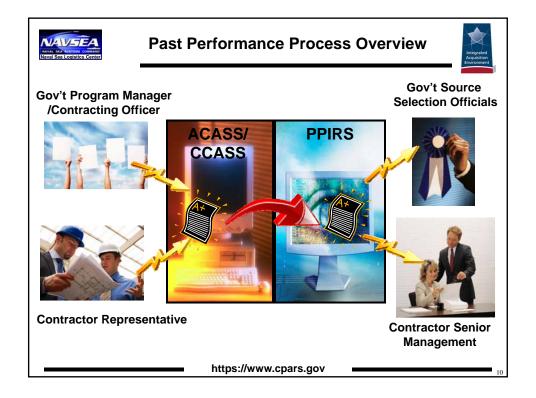

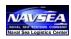

# ACASS/CCASS Primary Objectives

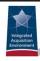

- ✓ Support Best Value Source Selection Decisions Awards for Proven Performers (FAR 15 & 36)
- ✓ Provide Up-To-Date Documentation of Contractor's Ability to Meet Requirements (FAR 42)
- **✓** Motivate Improved Performance
- **✓** Facilitate Government Contractor Communication
- ✓ Determine Prospective Contractor Responsibility (FAR 9)

https://www.cpars.gov

11

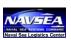

## ACASS/CCASS Evaluations

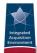

## Treated as Source Selection Information IAW FAR 3.104

- Pre-Decisional in Nature
- Protected Throughout Life Cycle
- Accessible By:
  - Government Personnel with Need to Know
  - Contractor who is Subject of Evaluation
- Retained in PPIRS for 6 Years After Contract Completion Date

https://www.cpars.gov

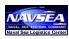

# Past Performance Info & Communication

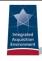

Is Past Performance Reporting an Effective Tool for Improving Government-Contractor Communication?

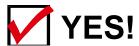

**ACASS** 

**CCASS** 

Government

Contractor

Government

Contractor

91%

98%

92%

97%

https://www.cpars.gov

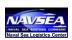

# ACASS/CCASS Reporting Thresholds

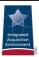

**Contract** 

**Dollar Threshold** 

**Architect-Engineer** 

> \$30,000

**All Terminations for Default** 

Construction

**≥** \$650,000

**All Terminations for Default** 

Gov't may choose to write an evaluation on contracts below the dollar thresholds

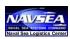

# Architect-Engineer Contracts

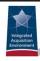

- Professional Services of an Architect-Engineer Nature as Defined by State Law (if applicable)
- Must be Performed by Person Licensed, Registered, Certified
- Examples:
  - Research
  - Planning
  - Development
  - Design
  - Repair of Real Property
  - Incidental Services (e.g., studies, investigations, surveys, mapping)

https://www.cpars.gov

15

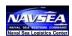

### **Construction Contracts**

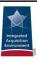

- Construction/Alteration/Repair
  - Buildings
  - Structures
  - Other Real Property
- Includes:
  - Bridges/Dams
  - Highways/Parkways/Streets
  - Sewers/Mains/Power Lines
  - Levees/Canals/Channels
  - Others

https://www.cpars.gov

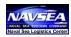

## Important!

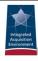

- Evaluate Prime Contractor Performance ONLY
  - Do Not Evaluate Subcontractor Performance
  - Privity of Contract Between Prime-Sub
- Acknowledge Subcontractor Effort
  - Significant Amount of Work
  - Impacts Prime's Ability to Perform
  - Address in Remarks
  - Include Sub's Name and DUNS

https://www.cpars.gov

17

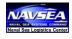

## ACASS/CCASS Evaluations

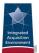

Inteim

**Final** 

Amended Final

https://www.cpars.gov

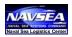

#### **Interim Evaluation**

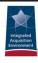

#### ACASS

- Overall Performance is Marginal or Unsatisfactory
- Cumulative, Interim Evaluations Required Annually if Performance Period Exceeds 18 Months
- Note: Replaces Prior Interim, if Applicable

https://www.cpars.gov

19

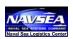

#### **Interim Evaluation**

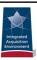

### CCASS

- Overall Performance is Unsatisfactory
- Cumulative Interim Evaluation Required at Mid-Point of Contract/Task Order when Contract/Task Order Term is 24 Months or More

Note: Replaces Prior Interim, if Applicable

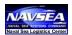

### **Interim Evaluation (cont.)**

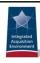

# Marginal or Unsatisfactory Interim Evaluation?

- Assessing Official (e.g., Evaluator/Rating Official) Must Note in Remarks of Final or Amended Final Evaluation:
  - Circumstances Surrounding Marginal (ACASS) or Unsatisfactory (ACASS & CCASS) Performance
  - Contractor's Corrective Actions

This is CRITICAL to ensure that a thorough history of contractor past performance is captured and maintained!

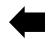

https://www.cpars.gov

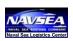

#### **Final Evaluation**

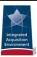

#### ACASS

- Final Acceptance of A-E Work
- Completion of Construction Project
- Contract Termination

**Note: Replaces Prior Interim or Final Evaluation** 

#### CCASS

- Substantial Completion of Construction Project
- Contract Termination

**Note: Replaces Prior Interim Evaluation** 

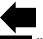

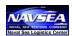

## **Amended Final Evaluation**

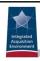

#### ACASS

 If "Amended" is Required, Simply Complete Another Final Evaluation

#### CCASS

- Change to a Completed Final Evaluation
- Changes Rating Level (Overall or One Element)
- Replaces Prior Final Evaluation

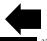

https://www.cpars.gov

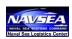

## Replacement Example For ACASS

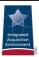

- ●Evaluation Type is "Design"
  - Interim(1) → Interim(2) → Final\*
- ●Evaluation Type is "Construction"
  - Interim(1) → Interim(2) → Final\*

\*The result is that TWO Final evaluations exist in ACASS and PPIRS. One for the Design evaluation and the other for the Construction evaluation.

https://www.cpars.gov

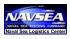

# ACASS/CCASS Evaluations

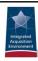

## All Evaluations Should Be Completed Within 120 Days\*

\* Clock starts from the date the evaluation is started for Interim and Amended evaluations. For Final evaluations clock starts from contract completion date (or revised completion date).

https://www.cpars.gov

2.5

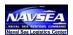

### **Contract Types**

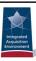

# Single Agency Indefinite-Delivery Contracts & Blanket Purchase Agreements (BPAs)

- One Evaluation at Basic Contract/Agreement Level Covering All Orders Under Contract/Agreement
- On Each Order
- On Each Order Meeting Threshold & Combining All Other Orders Into One Evaluation

Consolidation Appropriate if Orders Similar in Scope & Contract/Agreement Used by Single Activity

See Local Policy for Additional Details

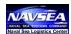

## **Contract Types**

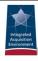

### **Basic Ordering Agreements (BOAs)**

• Individual Evaluation for Each Order Above Threshold

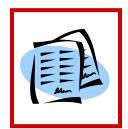

**See Local Policy for Additional Details** 

https://www.cpars.gov

27

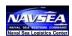

## **Important!**

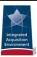

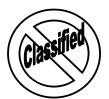

- ACASS/CCASS is for Unclassified Use Only
- Note: There is no longer a requirement to maintain a hard copy evaluation in the contract file.

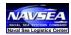

## **Accessing ACASS/CCASS**

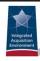

- Go to https://www.cpars.gov
- Click on "ACASS" or "CCASS"
  - Log Onto Production Application
  - Reference Material
    - CCASS Policy Guide
    - ACASS Policy Guide
    - User Manual
  - Training Information
  - Frequently Asked Questions

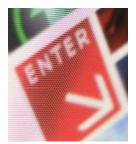

https://www.cpars.gov

### **Logging In**

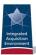

- DoD Users
  - User ID Required
  - NO PKI = PASSWORD - PKI Certificate Required (CAC Card)
- Contractor Users
  - User ID Required
  - PKI Certificate Encouraged
    - Purchase from External Certificate Authority
  - Password Required if No PKI Certificate
- Non-DoD Users
  - User ID Required
  - Password Required

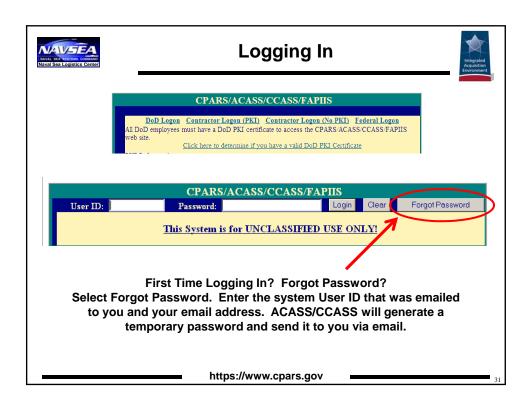

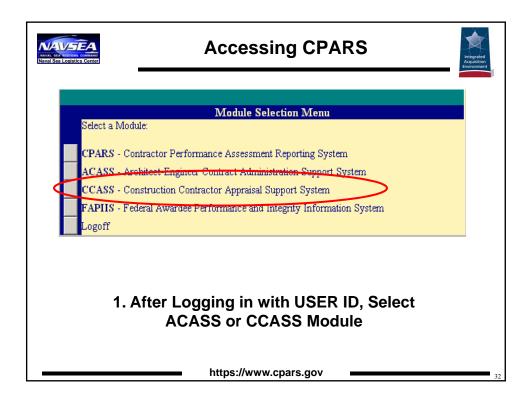

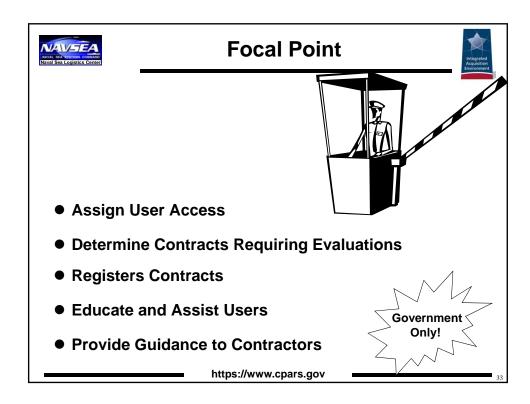

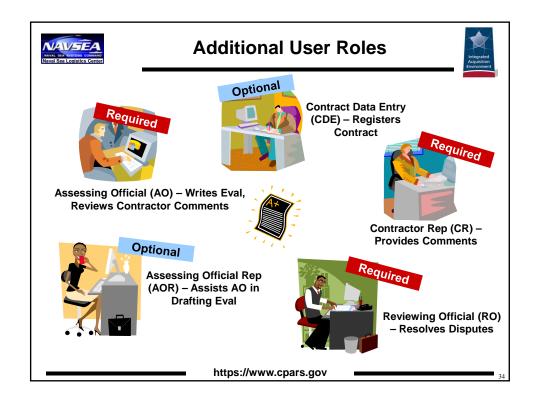

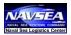

## **Enter Proposed Ratings**

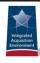

Government

Only!

### **Assessing Official Rep Examples**

- Technical Experts
- Contract Specialists
- Contracting Officer
- Contracting Officer's Representative (COR)
- Area or Resident Engineer for Construction Evaluations
- Task / Order Monitor

For Civilian Agencies, generally someone in Requirements Community. For DoD, generally someone from Contracting.

https://www.cpars.gov

25

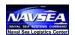

## **Enter Proposed Ratings**

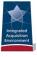

### **Assessing Official Examples**

"Ordinarily, the person responsible for monitoring contract performance."

- Performance Evaluator
- Quality Assurance Evaluator
- Requirements Indicator
- Contracting Officer's Representative
- Technical Team Requirements Personnel
- Product / Service End User
- Area or Resident Engineer for Construction Evaluations
- Contracting Officer

Government Only!

Note: Be sure to review local policy guidance regarding

assignment of the Assessing

Official function.

For Civilian Agencies, generally someone in Contracting. For DoD, generally someone from Requirements Community.

https://www.cpars.gov

| NAVI Sea Logistics Center | Focal Point                                                                                                    |                                                                            | Integrated<br>for the control of the control                                                             |  |
|---------------------------|----------------------------------------------------------------------------------------------------|----------------------------------------------------------------------------|----------------------------------------------------------------------------------------------------|--|
| Assign Users              |                                                                                                    |                                                                            |                                                                                                    |  |
| Contract Number           | Role                                                                                                    | Player                                                                     | E-mail                                                                                                   |  |
| N4511202C7000             | Contract Data Entry<br>Assessing Official Rep<br>Assessing Official<br>Contractor Rep<br>Reviewing Official    | Phil Odendron<br>Steve Jones<br>Mary Givens<br>Mark Smith<br>Maria Lopez   | p.odendron@navy1.mil<br>s.jones@navy2.mil<br>m.givens@navy3.mil<br>m.smith@acme.com<br>m.lopez@navy6.mil |  |
| N4511202C8000             | Assessing Official Rep<br>Assessing Official Rep<br>Assessing Official<br>Contractor Rep<br>Reviewing Official | Steve Warner<br>Mary Givens<br>Maria Lopez<br>Kelly Warner<br>Eldon Roofer | s.warner@navy2.mil<br>m.givens@navy3.mil<br>m.lopez@navy6.mil<br>k.warner@acme.com<br>e.roofer@navy3.mil |  |
| N4511202C9000             | Assessing Official<br>Contractor Rep<br>Reviewing Official                                                     | Mary Givens<br>Doreen Bunny<br>Maria Lopez                                 | m.givens@navy3.mil<br>d.bunny@acme.com<br>m.lopez@navy6.mil                                              |  |
| https://www.cpars.gov     |                                                                                                    |                                                                            |                                                                                                    |  |

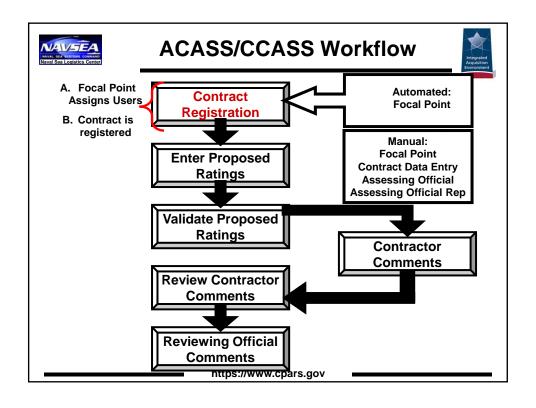

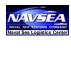

# Contract Registration (Automated)

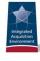

### Requirements

- Login
- Auto Register Within 30 Days of Contract Award
- ✓ Auto Register ONCE per Contract
- ✓ Must Complete Organization Field of Registration

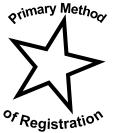

https://www.cpars.gov

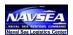

# Contract Registration (Manual)

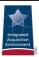

## Requirements

- ✓ Register Within 30 Days of Contract Award
- Register ONCE per Contract
- ☑ Enter Basic Contract Information
- Must Complete Mandatory Fields

Note: Be sure to review local policy guidance regarding assignment of the Contract Registration function.

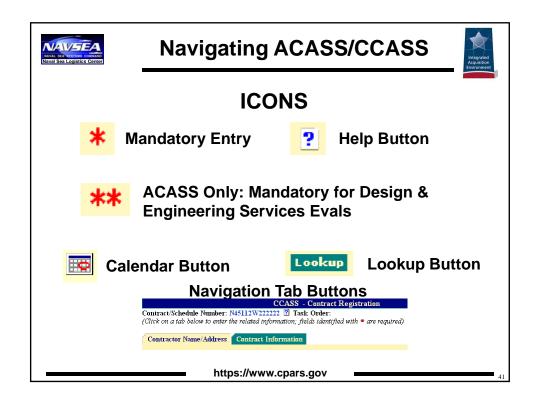

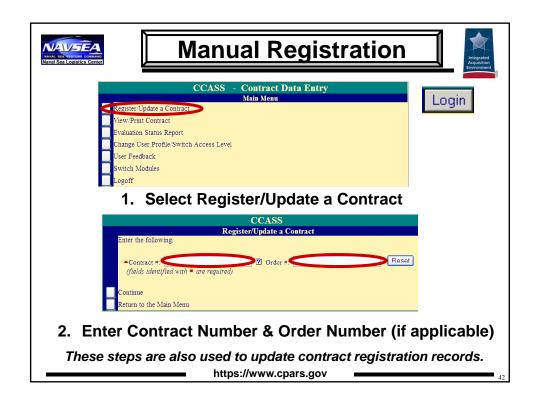

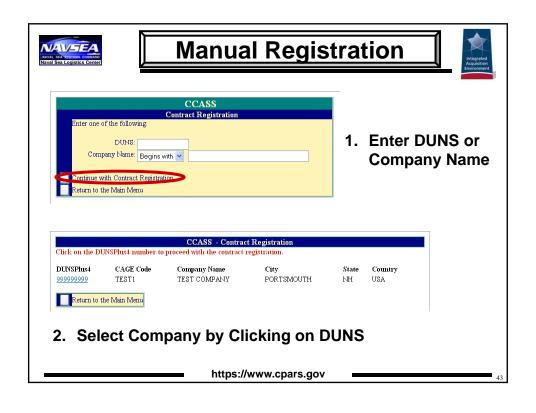

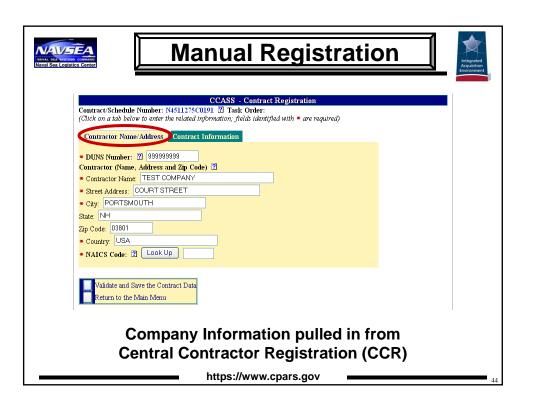

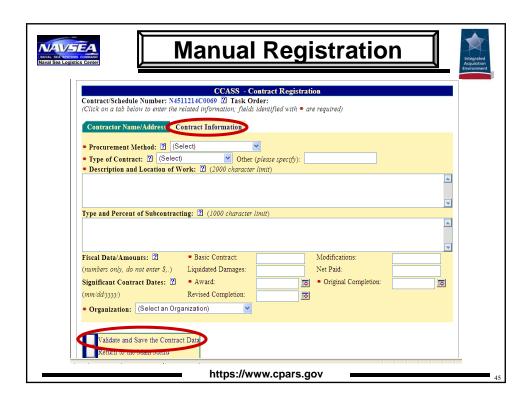

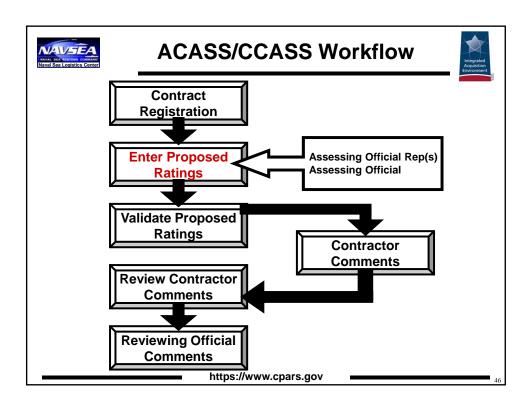

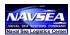

## **Enter Proposed Ratings**

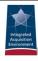

# Assessing Official Rep Requirements

- Complete the Project/Work Description Block
  - CRITICAL to Future Source Selection Authorities (Relevance)
  - Note Scope Changes Since Prior Evaluation

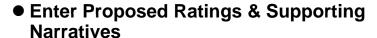

- 16,000 Character Limit

https://www.cpars.gov

47

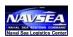

#### Sample Project/Work Description

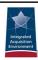

Contractor provided covered walks with requisite utilities, construction of exterior shade structures, and the renovation of Building 744 Child Daycare Center (CDC). Renovation items included but were not limited to the following: abatement removal and off-post disposal of asbestos containing materials, installation of new standing seam metal roof, extension of underground drains to accommodate new roof drains, repair/sealing/painting exterior walls, replacement of HVAC system, demolition, extension and repair of interior partitions, replacement of ceiling grid/tile/light fixtures/diffusers/grilles, painting, replacement of plumbing fixtures, cabinetry, doors, thresholds, and flooring, and relocation of existing cubbies and lights. In addition, a new fire alarm was installed.

#### **Contains:**

Detail of Scope

https://www.cpars.gov

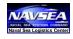

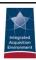

## **Narratives** are the most important part of the Evaluation!

https://www.cpars.gov

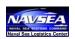

### **ACASS Evaluation Areas**

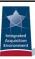

- Quality of A-E Services by Discipline
  - Architectural
  - Structural
  - Civil
  - Mechanical
  - Electrical

**Assess For:** 

**Design Services** 

**OR** Construction

- Design Phase or Engineering Services
  - Attributes Include: Cost Limitations, Suitability of Design, Management & Adherence to Schedules, **Plans Clear & Detailed**
- Construction Phase
  - Attributes Include: Plans Clear & Detailed, Plans/Specs Accurate, Design Constructability
    https://www.cpars.gov

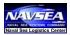

## **CCASS Evaluation Areas**

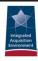

- Quality Control
- Effectiveness of Management
- Timely Performance
- Compliance with Labor Standards
- Compliance with Safety Standards

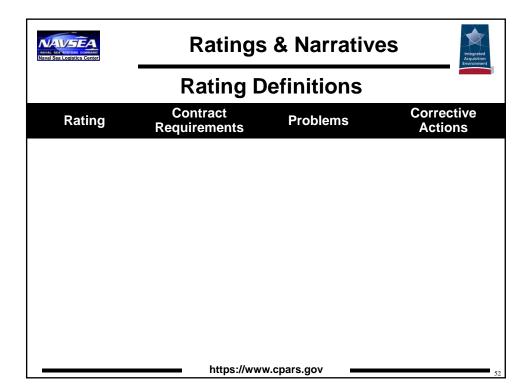

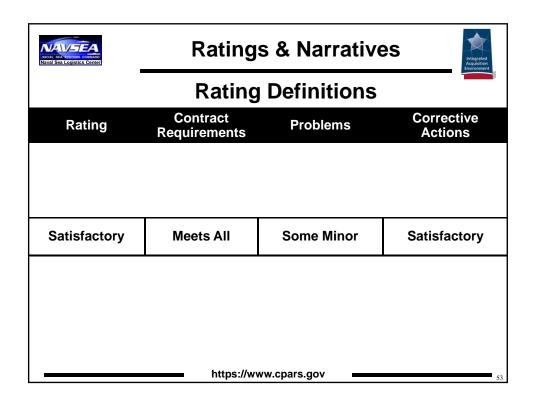

| Naval Sea Logistics Conter    | Ratings & Narratives         |            |                       |  |
|-------------------------------|------------------------------|------------|-----------------------|--|
| Rating Definitions            |                              |            |                       |  |
| Rating                        | Contract<br>Requirements     | Problems   | Corrective<br>Actions |  |
|                               |                              |            |                       |  |
| Very Good or<br>Above Average | Exceeds Some - Gov't Benefit | Some Minor | Effective             |  |
| Satisfactory                  | Meets All                    | Some Minor | Satisfactory          |  |
|                               |                              |            |                       |  |
|                               |                              |            |                       |  |
|                               |                              |            |                       |  |
| https://www.cpars.gov         |                              |            |                       |  |

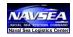

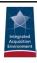

## **Rating Definitions**

| Rating                        | Contract<br>Requirements     | Problems   | Corrective<br>Actions |
|-------------------------------|------------------------------|------------|-----------------------|
| Exceptional or<br>Outstanding | Exceeds Many - Gov't Benefit | Few Minor  | Highly Effective      |
| Very Good or<br>Above Average | Exceeds Some - Gov't Benefit | Some Minor | Effective             |
| Satisfactory                  | Meets All                    | Some Minor | Satisfactory          |
|                               |                              |            |                       |

https://www.cpars.gov

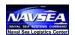

## **Ratings & Narratives**

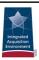

## **Rating Definitions**

| Rating                        | Contract<br>Requirements                | Problems                               | Corrective Actions                                   |
|-------------------------------|-----------------------------------------|----------------------------------------|------------------------------------------------------|
| Exceptional or<br>Outstanding | Exceeds Many - Gov't Benefit            | Few Minor                              | Highly Effective                                     |
| Very Good or<br>Above Average | Exceeds Some - Gov't Benefit            | Some Minor                             | Effective                                            |
| Satisfactory                  | Meets All                               | Some Minor                             | Satisfactory                                         |
| Marginal                      | Does Not Meet<br>Some<br>- Gov't Impact | Serious:<br>Recovery Still<br>Possible | Marginally<br>Effective; Not<br>Fully<br>Implemented |
|                               |                                         |                                        |                                                      |

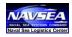

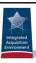

## **Rating Definitions**

| Contract<br>Requirements                | Problems                                                                                                    | Corrective Actions                                                                                                    |
|-----------------------------------------|----------------------------------------------------------------------------------------------------|----------------------------------------------------------------------------------------------------|
| Exceeds Many - Gov't Benefit            | Few Minor                                                                                                    | Highly Effective                                                                                                    |
| Exceeds Some - Gov't Benefit            | Some Minor                                                                                                    | Effective                                                                                                    |
| Meets All                               | Some Minor                                                                                                    | Satisfactory                                                                                                    |
| Does Not Meet<br>Some<br>- Gov't Impact | Serious:<br>Recovery Still<br>Possible                                                                                                    | Marginally<br>Effective; Not<br>Fully<br>Implemented                                                                                                    |
| Does Not Meet<br>Most<br>- Gov't Impact | Serious:<br>Recovery Not<br>Likely                                                                                                    | Ineffective                                                                                                    |
|                                         | Requirements Exceeds Many - Gov't Benefit Exceeds Some - Gov't Benefit Meets All  Does Not Meet Some - Gov't Impact  Does Not Meet Most - Gov't Impact | Requirements  Exceeds Many - Gov't Benefit  Exceeds Some - Gov't Benefit  Meets All  Does Not Meet Some - Gov't Impact  Serious: Recovery Still Possible  Does Not Meet Most  Recovery Not |

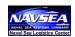

## **Ratings & Narratives**

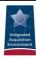

#### **Narrative Guidelines**

- Address Contractor Performance
  - Recent
  - Relevant

Must Be:

- -Accurate
- -Fair
- -Comprehensive
- Collect Input From Entire Program / Project Team
- Provide Reader a Complete Understanding of the Contractor's Performance

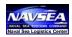

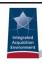

- Narrative Required at Assessing Official, Contractor Representative, and Reviewing Official Levels
- Address Benefit / Impact to Government
- Recognize
  - Risk Inherent in Effort
  - Government's Role in Contractor's Inability to Meet Requirements
- Indicate Major / Minor Strengths / Weaknesses

https://www.cpars.gov

NAVSEA

## **Ratings & Narratives**

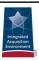

- Consistent with
  - Program Metrics
  - Ratings
  - Contract Objectives

Schedule
Budget
Status Reports
Inspections

- Document Problems & Solutions
- Contain Non-Personal & Objective Statements

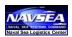

### **Sample CCASS Narrative**

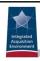

### **Overall Rating: Exceptional**

The contractor did an outstanding job during this project and there were no problems during this reporting period with Contractor XYZ. They always do a great job working with the government.

## Sufficient? Yes or No

https://www.cpars.gov

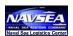

### **Sample CCASS Narrative**

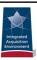

#### **NOT Sufficient**

## **Overall Rating: Exceptional**

The contractor did an outstanding job during this project and there were no problems during this reporting period with Contractor XYZ. They always do a great job working with the government.

#### Missing:

- Detail to Support Rating
- Supporting Documentation / Metrics
- Additional Issues:Subjective Phrases

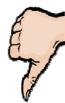

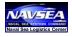

### **Sample CCASS Narrative**

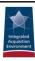

#### Sufficient

#### Overall Rating: Exceptional

The contractor did an outstanding job during this project. The building remained open and operations continued full scale during the renovation. In fact, the number of clients utilizing the building increased by 15% and operations continued with no issues. There was a redesign of the project as the contractor determined the plans (provided by an outside A&E) were not what was needed to meet certification requirements. The contractor was an active participant in the redesign, which included many meetings and time. Through the Contractor's suggested Value Engineering Change Proposals, the project continued to remain within budget. There was also mold discovered during renovation however, the contractor was able to find a cost effective solution that allowed the government to save over \$75K. The Contractor also worked with CDC staff to accommodate any scheduling changes needed on their part due to special events and unanticipated issues. The Contractor met site security and safety requirements. There were no problems during this reporting period with Contractor XYZ.

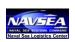

## Sample Evaluation Narrative

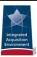

### **Statements to Avoid**

**✗** Outside Contract Scope **✗** We Hope

✗ In Our Opinion
✗ We Were Not Happy

★ It Appeared 

★ We Did Not Like

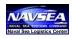

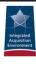

## **Utilization of Small Business Rating Definitions**

| Rating                        | Subcontracting Plan                                          | ISR/SSR                 | Benefits/Impacts                                         |
|-------------------------------|--------------------------------------------------------------|-------------------------|----------------------------------------------------------|
| Exceptional or<br>Outstanding | Met All Goals &<br>Exceeded at Least<br>One                  | Accurate & Timely       | Multiple Significant<br>Events of Benefit                |
| Very Good or<br>Above Average | Met All<br>Traditional<br>Goals & at Least<br>One Other Goal | Accurate &<br>Timely    | Significant Event of<br>Benefit                          |
| Satisfactory                  | Good Faith Effort to<br>Meet Goals                           | Accurate & Timely       | Minor Problems;<br>Major Problems<br>w/Corrective Action |
| Marginal                      | Deficient in Meeting<br>Key Plan Elements                    | Inaccurate;<br>Untimely | Corrective Action Plan<br>Required                       |
| Unsatisfactory                | Noncompliant;<br>Uncooperative                               | Inaccurate;<br>Untimely | Multiple Significant<br>Problems;<br>Liquidated Damages  |

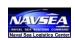

## **Utilization of Small Business**

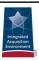

- Federal Supply Schedule & Multi-Agency Contract
  - Not Assessed for Individual Orders
- Single Agency Contract, BPA, BOA
  - If Evaluation is Reported at Delivery/Task Order Level, Not Assessed Unless Required by the Contracting Officer

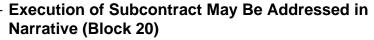

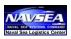

# Sample Evaluation Narrative

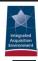

Implementation of Subcontracting Plan: Satisfactory. The contractor applied a good faith effort to achieve all small business goals; however, was unable to meet their subcontracting goal, because of the unforseen closure of a company that had been identified to supply a critical element of the project in their proposal. They complied with all small business participation requirements included in the contract and submitted accurate subcontracting reports on time.

- SB Rating Definition and Narrative Consistent
- Tells Entire Story
- Addresses Reporting Requirements

https://www.cpars.gov

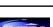

#### **Narrative Hints**

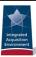

#### Communication

- Throughout the Performance Period
- With Contractor and Within Government

#### Documentation

- Record Significant Metrics / Events
   Throughout the Performance Period
- "The Evaluation Should Write Itself"

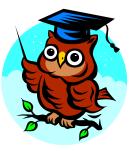

## Create a Working Evaluation

- Draft On-Line
- Draft Off-Line Document
  - Use Copy and Paste

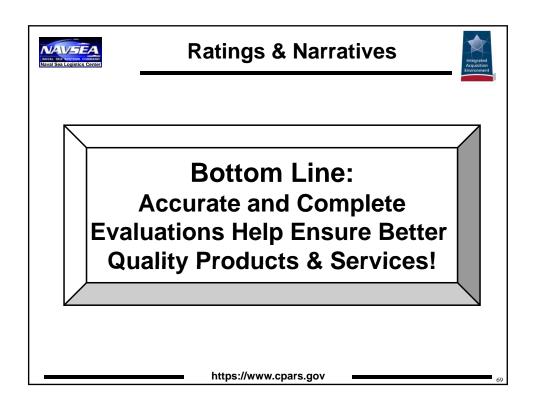

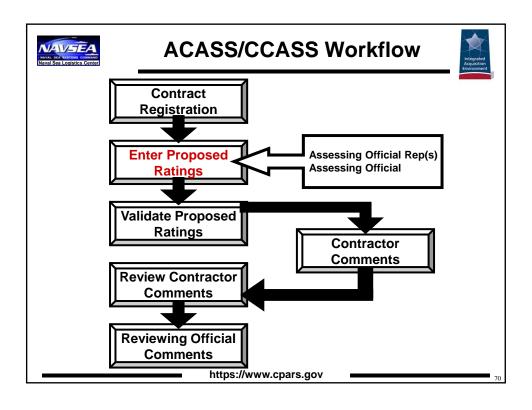

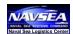

## **Enter Proposed Ratings**

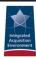

# Assessing Official Rep Requirements

- ✓ Review Admin Info
  - Enter Type of Evaluation
  - Update as Applicable
- ✓ Input Ratings & Narratives
  - 16,000 Character Limit (approximately 3 pages)
- Save and Pass to Another Assessing Official Representative (if applicable)
- ✓ Send to Assessing Official

https://www.cpars.gov

**Enter Proposed Ratings** CCASS - Assessing Official Rep Login Delete an Incomplete Evaluation 1. Select iew/Print Evaluations Initiate an valuation Status Report **Evaluation** hange User Profile/Switch Access Level ser Feedback 2. Enter Contract nter the following: Number & (fields identified Order Number (if Return to the Main Menu applicable) https://www.cpars.gov

| Enter Proposed Ratings                                                                                                    |
|----------------------------------------------------------------------------------------------------|
| CCASS - DD2626                                                                                                    |
| 1. Contract/Schedule Number: N4511214C0069 2 Task Order:                                                                                                    |
| (Click on a tab below to viewers of the information, fields identified with a are required)  Contractor Name/Address Contract Information, Small Business Utilization (Ratings Evaluator) |
| 3.* Type of Evaluation: (Select) Percent Complete: %                                                                                                    |
| 4. Terminated For: 2 None                                                                                                    |
| 6a. ▼ Procurement Method: 2 Negotiated (Design-Build) ▼                                                                                                    |
| 6b. ■ Type of Contract:  Pirm Fixed Price  Other (please specify):                                                                                                    |
| 7.* Description and Location of Work: 2 (2000 character limit)                                                                                                    |
| under such conditions into account.  8. Type and Percent of Subcontracting: *\tilde{2} (1000 character limit)*                                                                            |
|                                                                                                    |
| 9. Fiscal Data/Amounts: 2 a.* Basic Contract: 5000000 b. Modifications:                                                                                                    |
| (numbers only, do not enter \$,.) c. Liquidated Damages: d. Net Paid:                                                                                                    |
| 10. Significant Contract Dates: 2 a.* Award: 01/01/2010  b.* Original Completion: 01/01/2011                                                                                              |
| (mm/dd/yyyy) c. Revised Completion: d. Work Accepted:                                                                                                    |
| <b>▼ Organization:</b> PEO(A)                                                                                                    |
| Save Data Validate and Send to the Assessing Official View/Print the Evaluation  Entering Block 3 allows you to save and work from To Do List.                                            |
|                                                                                                    |

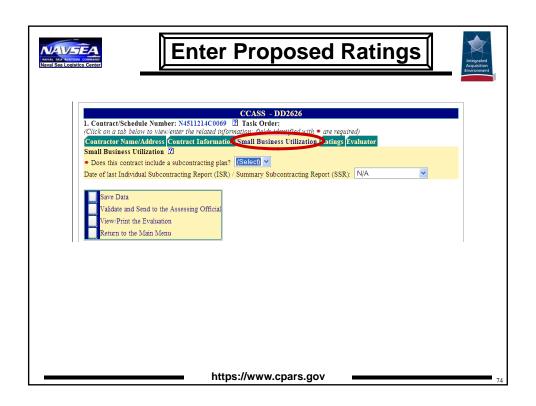

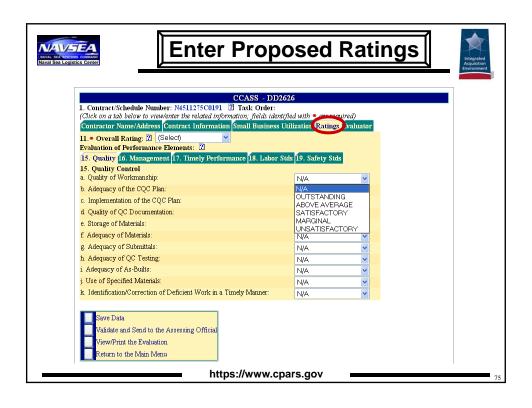

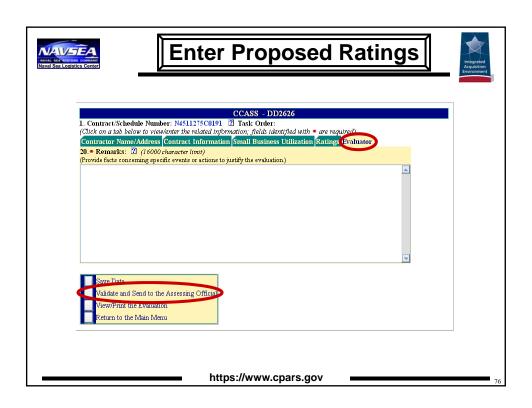

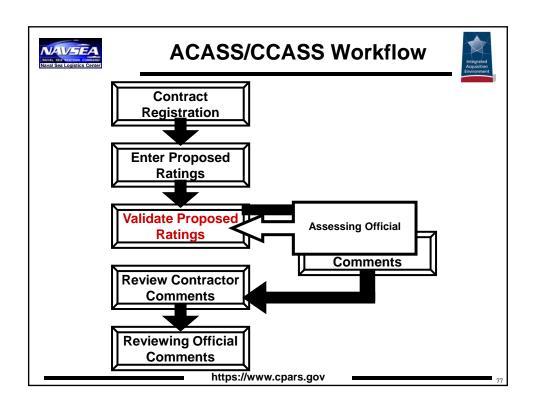

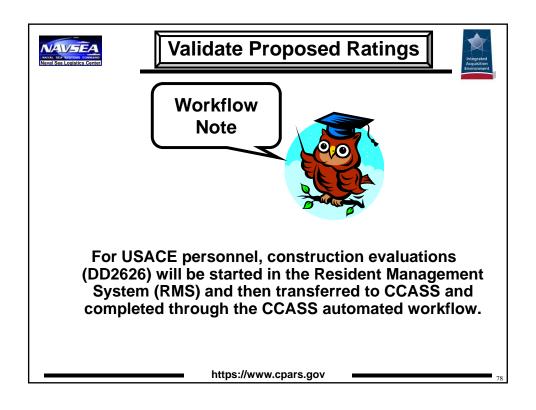

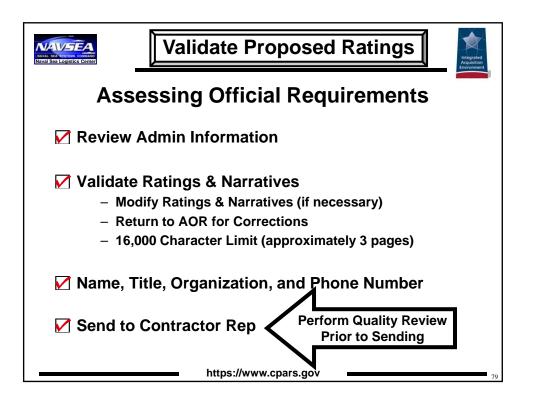

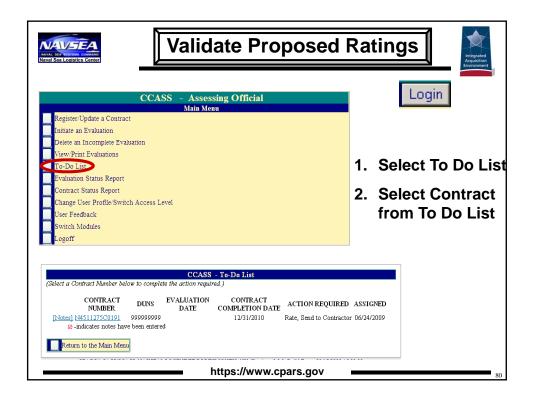

| Validate Proposed Ratings                                                                                                    | Integrated<br>Acquisition<br>Environment |
|----------------------------------------------------------------------------------------------------|------------------------------------------|
| CCASS - DD2626  1. Contract/Schedule Number: N4511275C0191 ② Task Order:  (Click on a tab below to view/enter the related information; fields identified with * are required.)  Contractor Name/Address Contract Information Small Business Utilization  1. Evaluated By: ② Sign Now  a * Organization:  b * Telephone Number:  c * Name.  * Title:  Email:  Fax Number:  20. * Remarks: ② (16000 character limit) (Provide facts concerning specific events or actions to justify the evaluation)  The Contractor successfully completed the roof replacement project with few problems. They go out of their way to make a high quality finished product, helping to ensure adequate living quarters for our military members. They would be recommended for future work.  (155A) QUALITY OF WORMANSHIP: The completed roof replacement was accomplished as per requirements outlined in the Statement of Work.  (155) QUALITY OF QUALITY CONTROL DOCUMENTATION: The Quality Control plan was thorough and ensured prompt detection and correction of material and workmenship deficiencies.  (15K) IDENTIFICATION / CORRECTION OF DEFICIENT WORK IN A THELY HANNER: Deficient work at buildings 10 and 101 was identified promptly and corrected in 9 work days, resulting in no significant delay in project schedule.  Save Data  Return to the Accessing Official Representation.  Validate and Send to the Contractor ( Receive a copy of the Contractor transmittal letter emails.) |                                          |
| Return to the Main Menu                                                                                                    | 81                                       |

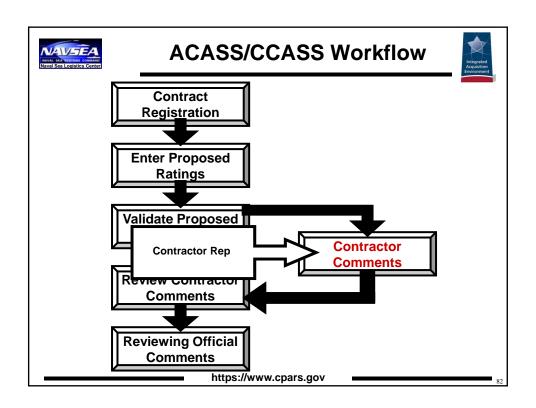

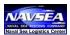

# **Contractor Comments**

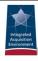

#### Requirements

- ✓ 30 Calendar Days to Respond
  - System Generated Weekly Email Notifications
- ✓ 7 Days to Request Meeting to Discuss Evaluation
- Review Admin Info, Ratings, and Narratives
- ✓ Provide Clear and Concise Responses in Remarks
  - 16,000 Character Limit (approximately 3 pages)
- ☑ Indicate Concurrence / Non-Concurrence, Name & Title
- ✓ Send to Assessing Official

https://www.cpars.gov

83

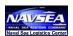

# **Contractor Comments**

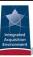

#### **Contractor Guidance**

- Protect the Evaluation
  - Handle as "Source Selection Information"
- Prohibited Use
  - Advertising
  - Promotional Material
  - Pre-Award Surveys
  - Production Readiness Reviews
- Advise Contractor to
  - Acknowledge Receipt
  - Comment
  - Respond Within 30 Days

https://www.cpars.gov

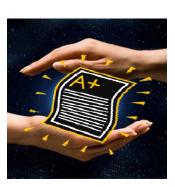

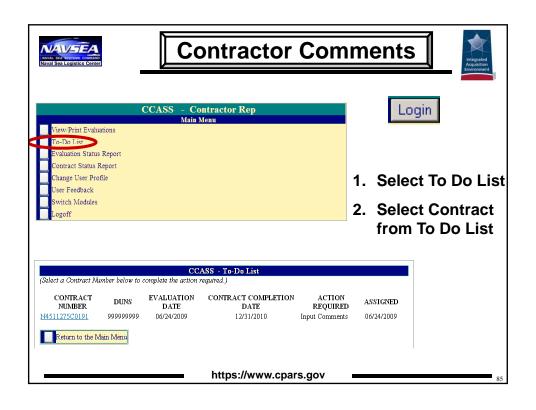

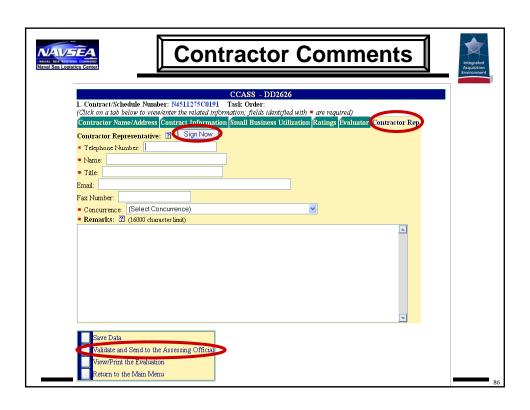

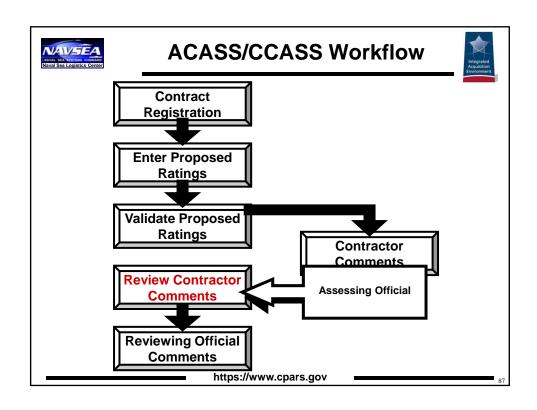

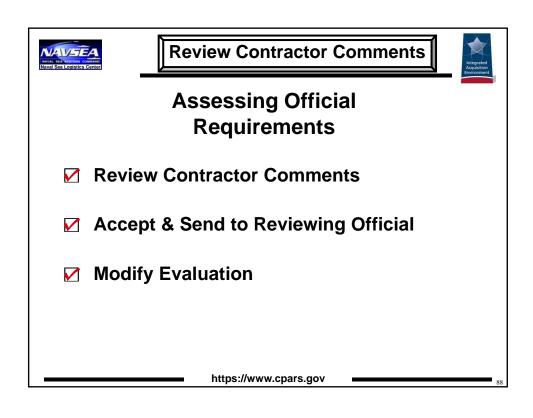

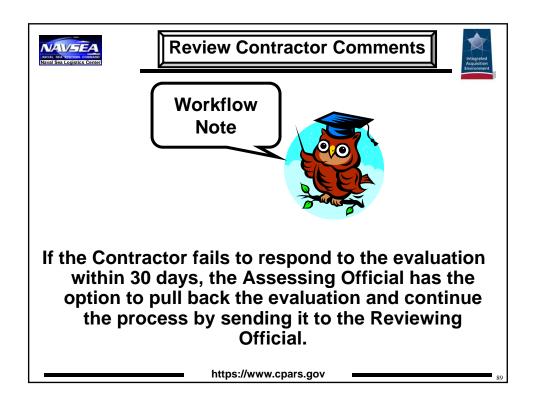

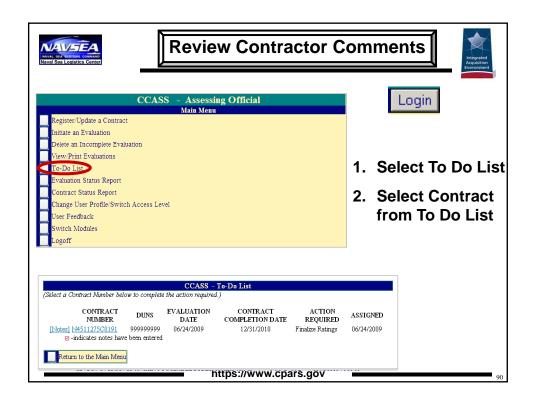

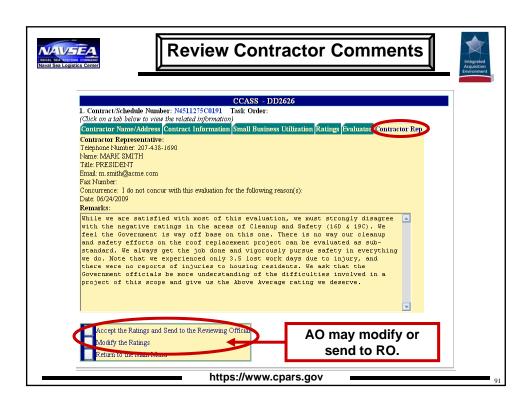

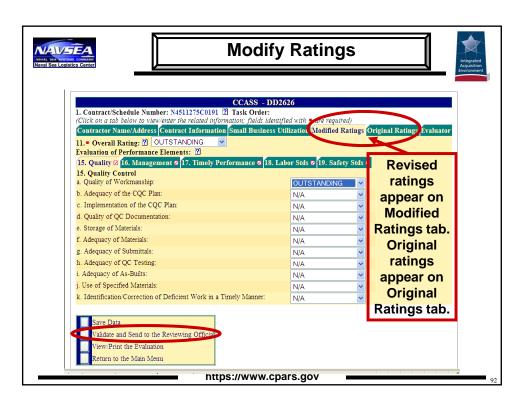

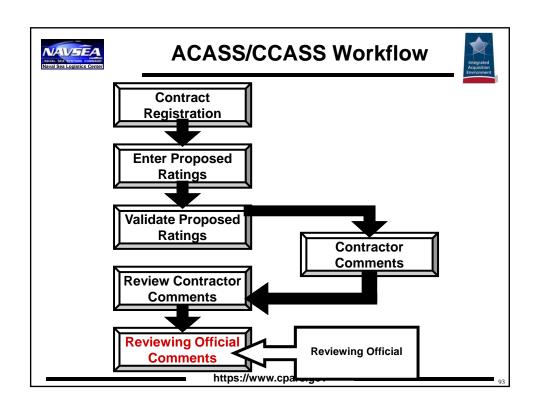

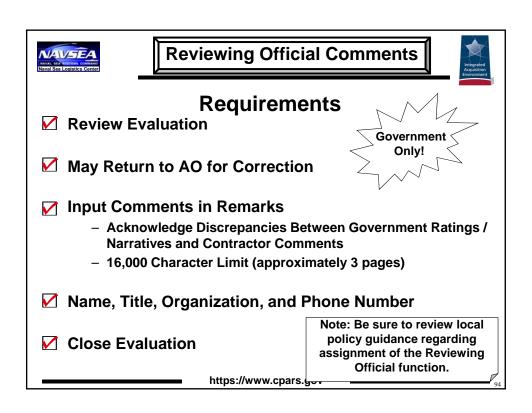

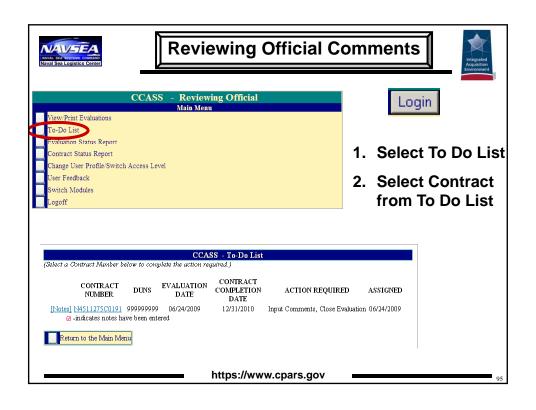

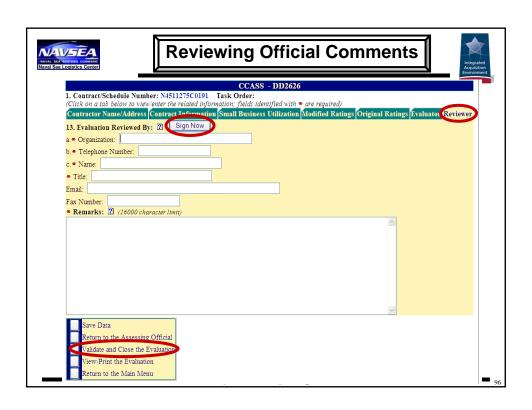

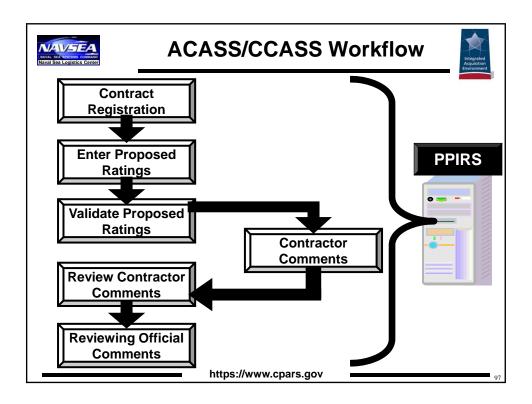

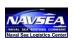

#### **Automatic Email Notices**

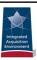

- Each Step of Workflow
- System Reminders
  - Evaluation Due (Assessing Official, Assessing Official Rep, Alt./Focal Point)
    - 30 Days Prior
      - Helps Ensure Reports Completed On Time
  - Evaluation Overdue (Assessing Official, Alt./Focal Point, Reviewing Official (if finalized))
  - Contractor Comments Due (Assessing Official, Contractor)
  - Contractor Comments Overdue/Review Period Expired (Assessing Official)
  - Evaluation Complete (Contractor)
  - Access Assignment (All Roles)
    https://www.cpars.gov

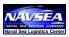

#### **Additional Access Levels**

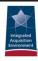

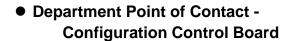

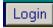

- Agency Point of Contact -Higher Level for Monitoring
- Business Analysis Reports -Acquisition Personnel
- Contractor Corporate Senior Management Representative CEO, President, CFO

https://www.cpars.gov

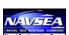

# **Configuration Control Board**

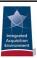

- Controls System Configuration & Policy
- Evaluates User Suggested Changes & Enhancements
- "Feedback" in ACASS/CCASS

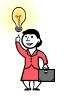

Contact webptsmh@navy.mil

#### All suggestions will be considered!

https://www.cpars.gov

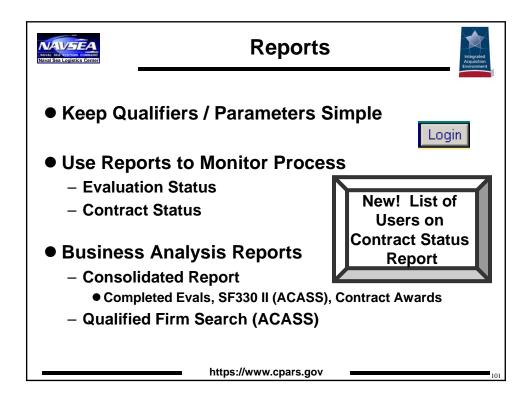

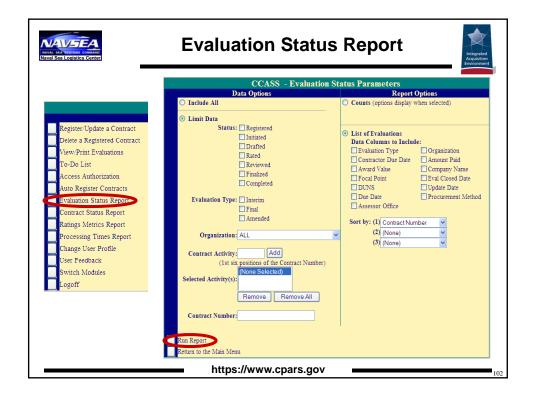

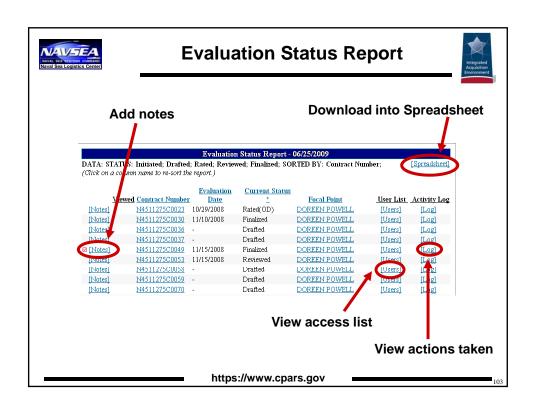

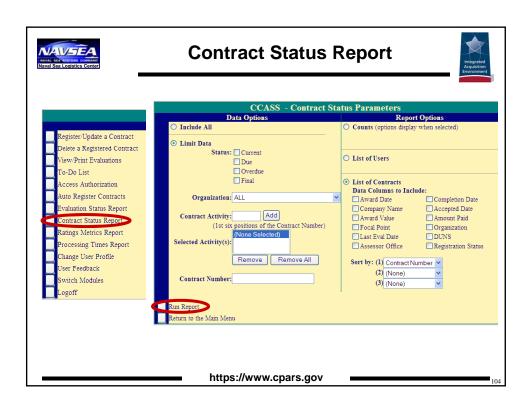

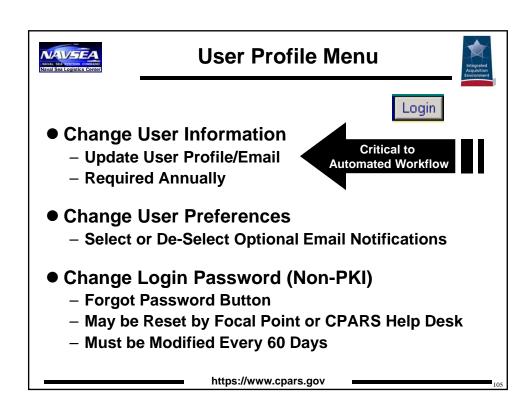

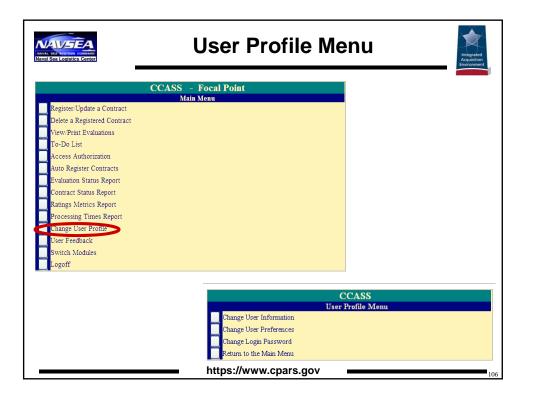

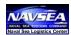

## **Helpful Hints**

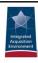

#### **Prior to Performance Period**

- Be Up Front
  - Identify Expectations
  - Discuss Areas to be Evaluated
- Provide Policy Guides to Contractors and Evaluators
  - During Post-Award Conference
  - Prior to Annual Evaluation
- Leave Yourself Flexibility

Don't wait until the final evaluation to make your contractor aware of performance!

https://www.cpars.gov

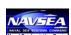

# **Helpful Hints**

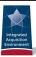

#### **During Performance Period**

- Communicate with Contractor
  - Provide Feedback

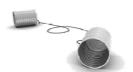

- Document Performance Regularly
  - Status Reports
  - Earned Value Management Data
  - Program Reviews
  - Earned Contract Incentives
  - Inspection Logs
  - Contract Progress Report
  - Liquidated Damages Assessed

https://www.cpars.gov

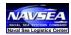

# **Helpful Hints**

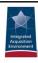

#### **After Performance Period**

- Provide Contractor Draft Assessment
- Contractor May Provide Self Assessment
- Take Time to Acknowledge Contractor Concerns
  - Face to Face Meetings
  - Extend 30 Day Comment Period if Necessary
- Document File if no Contractor Comments Received
  - Transmittal Letter Email
  - Phone Conversation
  - Efforts to Contact Contractor

https://www.cpars.gov

109

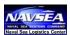

# **Helpful Hints**

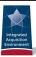

# Characteristics of a **Lose-Lose** Evaluation

- Use as a "Big Stick"
- Solicit Out of Scope Work
- Establish a Negotiation Position
- Rate Government Program Manager
- "Nobody Grades as Hard as I Do"
- Document Performance Outside of Contract

https://www.cpars.gov

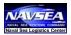

## **Helpful Hints**

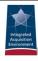

# Characteristics of a Win-Win Evaluation

- Fair
- Relevant
- Comprehensive
- Repeatable Process
- Timely
- Accurate
- Consistent

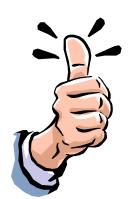

https://www.cpars.gov

111

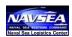

#### **FAPIIS**

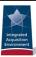

- Federal Awardee Performance & Integrity Information System (FAPIIS)
  - New CPARS Module
  - FAR 9.105, 9.406-3, 9.407-3, 42.1503
  - DFARS 209.105-2 (Draft)
    - Contracting Officers Document in FAPIIS:
      - Non-Responsibility Determinations
      - Terminations for Cause
      - Terminations for Default
      - Defective Costs or Pricing
      - DoD Determination of Contractor Fault
    - Grant Officers Document in FAPIIS:
      - Recipient Not Qualified Determinations
      - Terminations for Material Failure to Comply
    - Suspension/Debarment Officials Document in FAPIIS:
      - Administrative Agreements
    - Acquisition Officials Retrieve FAPIIS Reports from PPIRS

https://www.cpars.gov

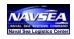

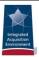

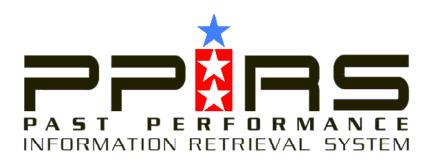

https://www.ppirs.gov

11

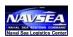

#### **PPIRS**

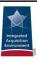

# **Federal Repository for Completed Assessments**

- Contractor Performance Assessment Reporting System (CPARS)
  - Architect Engineer Contract Administration Support System (ACASS)
  - Construction Contractor Appraisal Support System (CCASS)

https://www.ppirs.gov

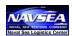

#### **PPIRS**

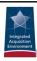

#### Access

#### Government

- Go to www.ppirs.gov & Select "PPIRS System Logon"
- Create an Account
- Provide Justification for Access
- Join Your "Group"

#### Contractor

- Controlled through Central Contractor Registration (CCR)
   Process
- Identify a Marketing Partner Identification Number (MPIN)
  - Visit www.ccr.gov for More Information
- DUNS and MPIN Become User ID and Password for PPIRS
- View Completed Evaluations at <u>www.ppirs.gov</u>
  - Select "PPIRS System Logon"

www.ppirs.gov

**PPIRS**  Enter one or more of the following qualifiers.
 Click Submit to list report cards for the qualifiers entered ter Contract Activity/DODAAC, Contract Number and/or Delivery Order Numbe Contract Activity/DODAAC Contract Number Delivery Order Number : ment End Dat Include null Business Subsectors ss Subsector : ALL actor Name, CAGE Code, DUNSPlo Contractor Name : Begins with Look Up DUNSPlus4 Look Up TIN: the FSC, SIC or NAICS. ☐ Include null FSCs SIC: Look Up ☐ Include null SICs NAICS: Look Up Include null NAICs rded Value - Above : \$ ext Search: Enter a se son(s).
Sort by: (1) Assessment End Date (2) (none) https://www.ppirs.gov

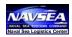

#### **PPI & Source Selections**

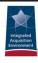

- Solicitation Should Address
  - Relevance (PPI for Similar Work)
  - Areas of Consideration (i.e., Technical, Management, Schedule, etc.)
  - Timeframe
  - Sources
  - Relative Importance

Golden Rule: Evaluate PPI IAW Solicitation!

#### PPIRS

- Contains Contractor Comments
  - No Need to Re-Address Adverse PPI
- Rely if Believe PPI is Valid
- Contractor Ensures Accuracy

https://www.ppirs.gov

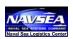

#### **Web Site Overview**

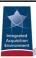

- Go to <a href="https://www.cpars.gov">https://www.cpars.gov</a>
- Click on "ACASS" or "CCASS"
  - Log Onto Production Application
  - Reference Material
    - ACASS Policy Guide
    - CCASS Policy Guide
    - User Manual
  - Training Information
  - Frequently Asked Questions

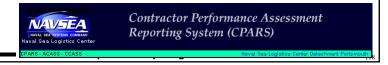

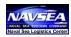

#### **Help Desk**

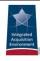

- USACE Contractor Appraisal Information Center (CAIC)
  - Overall Customer Support, Systems Policies and Password Resets
  - Mon-Fri 0630-1430 PST
  - Tel. 503-808-4590
  - CENWP-CAIC@usace.army.mil
- Naval Sea Logistics Center Portsmouth
  - Connectivity, Technical Issues/Concerns
  - Mon-Fri 0630-1800 EST
  - Tel: 207-438-1690
  - webptsmh@navy.mil

https://www.cpars.gov

119

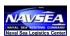

# **Next Steps**

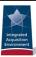

- Evaluate All Eligible Contracts and Orders
- Complete Evaluations in a Timely Manner
- Improve Detail and Quality of Narratives
  - Ratings Credible and Justified

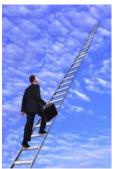

https://www.cpars.gov

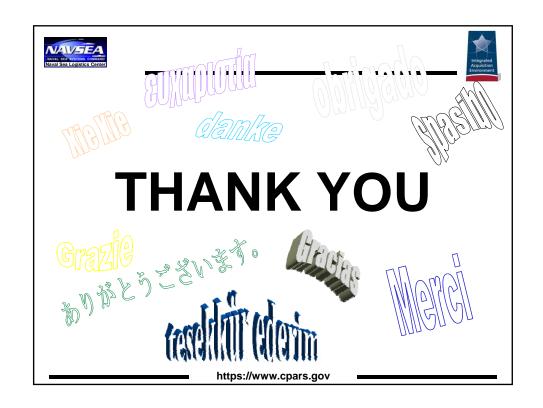

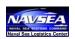

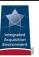

# Focal Point Session

https://www.cpars.gov

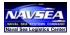

## **Focal Point Session Agenda**

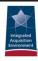

- Functions Overview
- Automatic Contract Registration
- User Access Matrix
- Access Assignment
- Modifying Access
- Account Maintenance
- Access Transfers
- Alternate Focal Points

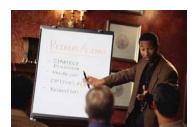

https://www.cpars.gov

100

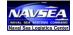

# Contract Registration (Automated)

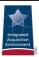

#### Requirements

Login

- ✓ Focal Point Only
- Auto Register Within 30 Days of Contract Award
- ✓ Auto Register ONCE per Contract
- ✓ Must Complete Organization Field of Registration

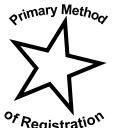

https://www.cpars.gov

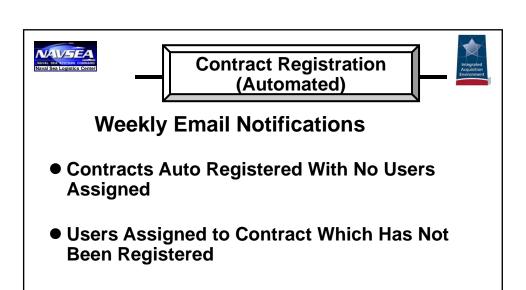

Helpful Hint: Auto register contracts and assign users concurrently.

https://www.cpars.gov

**Contract Registration** (Automated) **Auto Register Contracts** gister/Update a Contract elete a Registered Contract Contract Office Code: Add ew/Print Evaluations Enter Contract Office Code from FPDS-NG Selected Office Code(s): (None Selected) Remove All uation Status Report Full or Partial Contract Number: List minimum of first six characters of Contract Number atings Metrics Report Include Removed Contracts ocessing Times Report hange User Profile ser Feedback Run Report ritch Modules 1. Select Auto Register Contracts 2. Enter Contract Office Code(s) or Full/Partial Contract # https://www.cpars.gov

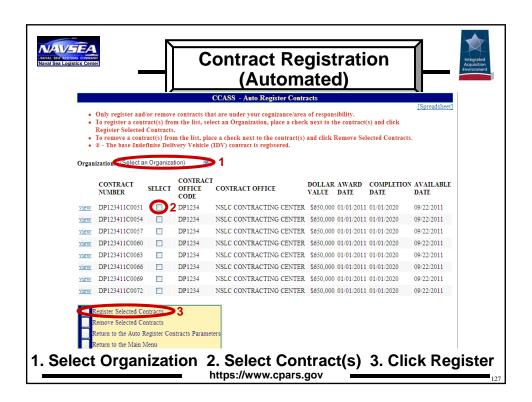

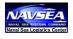

#### **User Access Matrix**

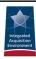

**Helpful Hint:** 

**Ask Contracting** 

Office or Requiring Office to provide User Access Matrix.

- Determine Process Participants
  - Names
  - Email Addresses
- Minimum Required Roles
  - Assessing Official
  - Contractor Representative
  - Reviewing Official
- Optional Roles
  - Contract Data Entry (If Manual Registration)
  - Assessing Official Representative

https://www.cpars.gov

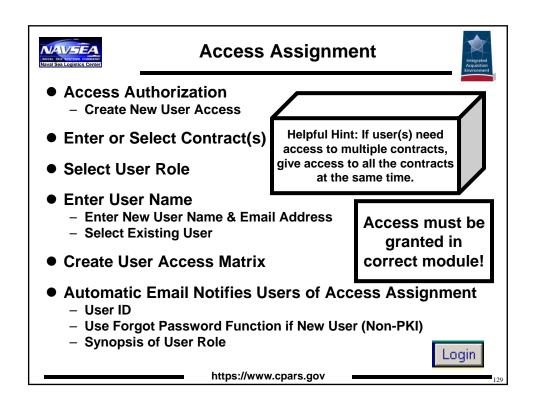

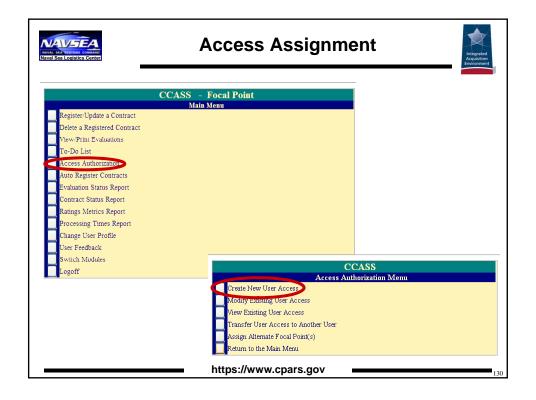

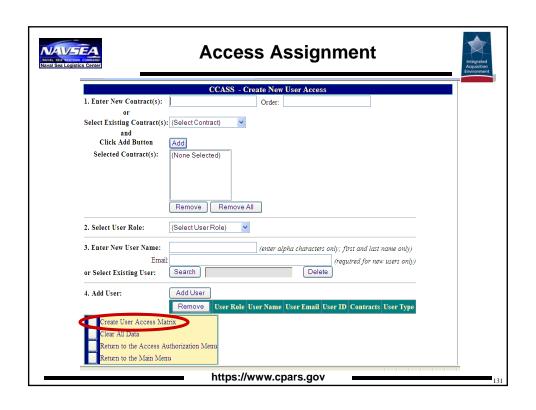

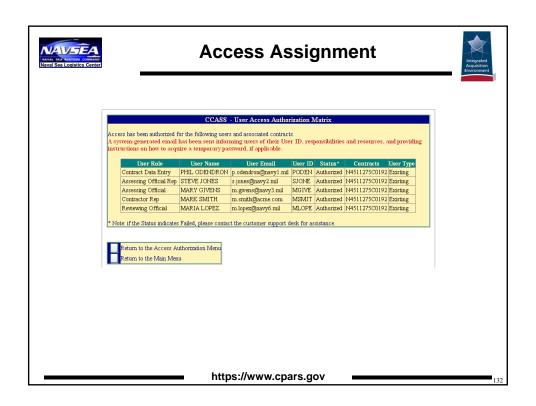

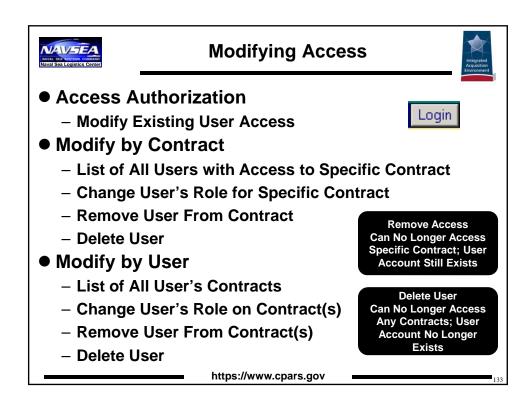

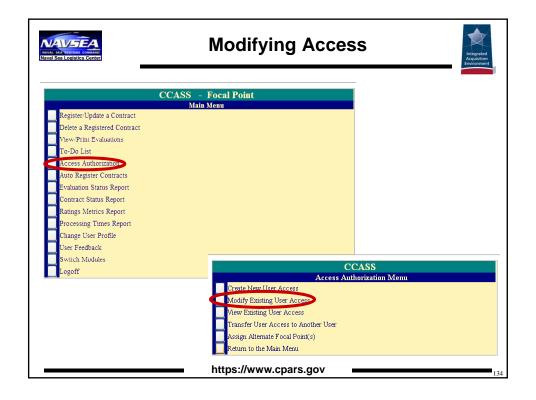

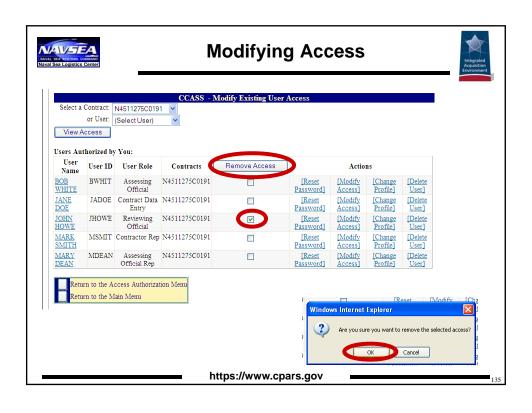

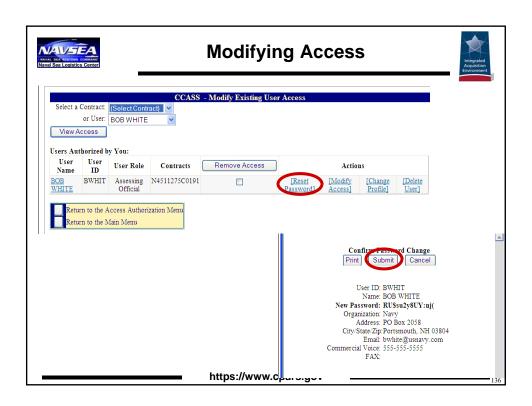

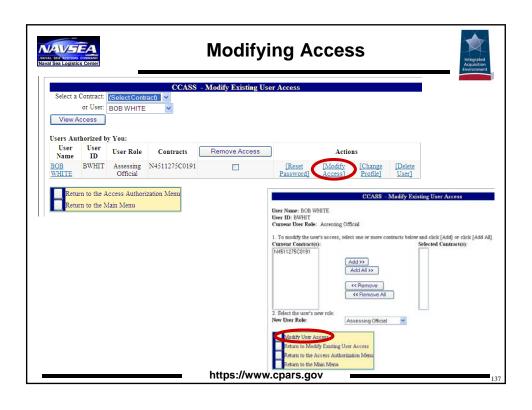

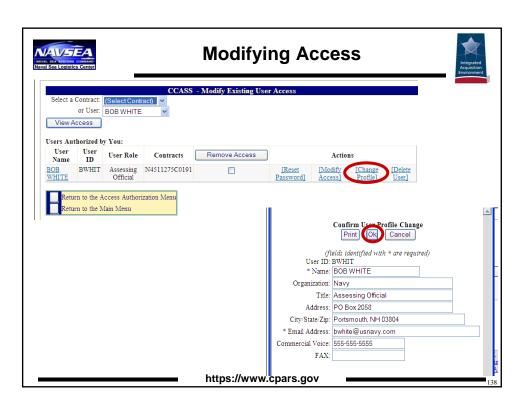

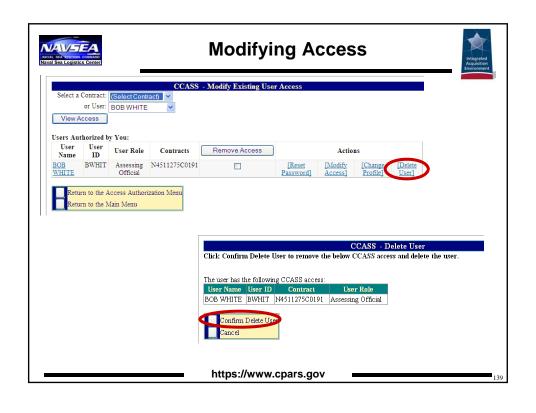

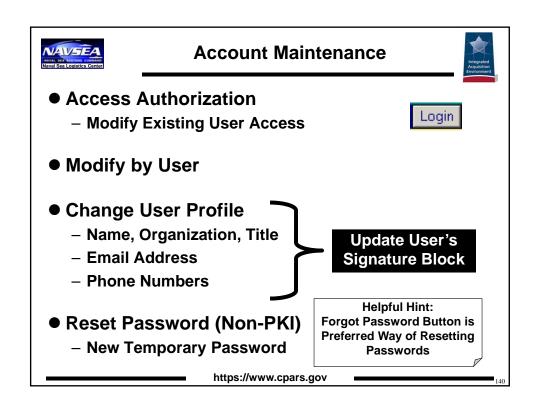

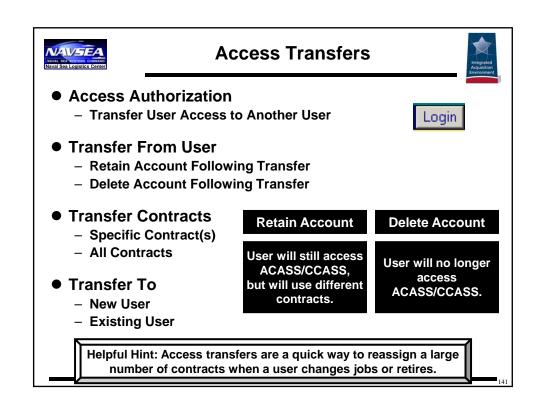

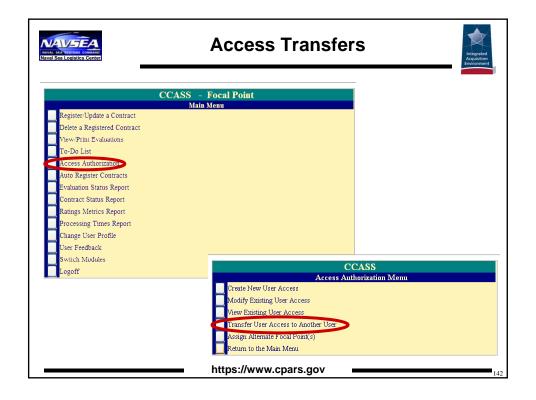

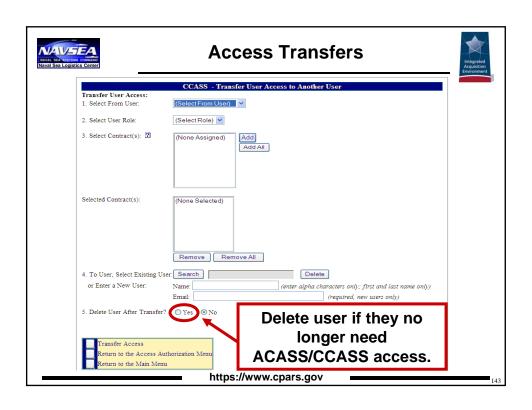

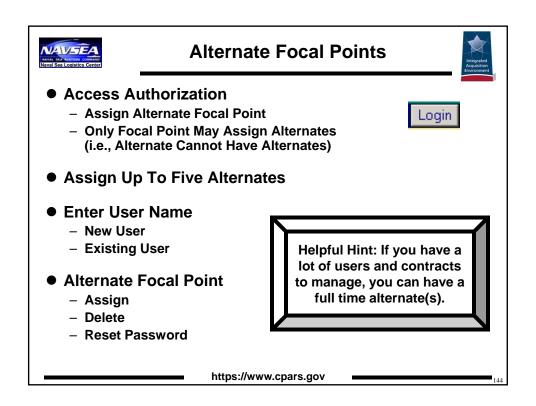

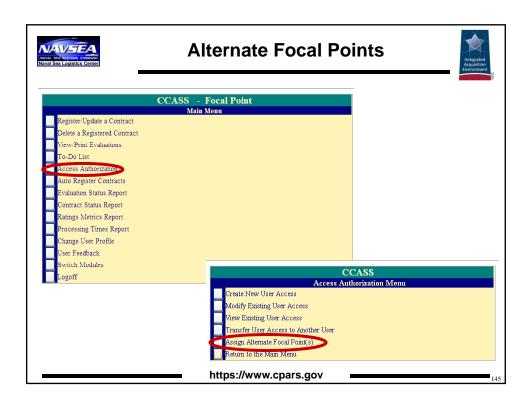

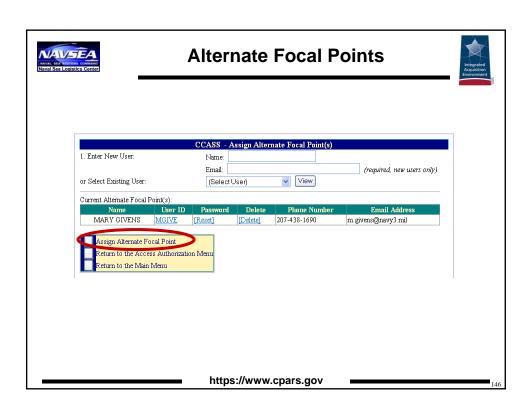

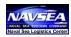

#### **Help Desk**

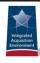

- USACE Contractor Appraisal Information Center (CAIC)
  - Overall Customer Support, Systems Policies and Password Resets
  - Mon-Fri 0630-1430 PST
  - Tel. 503-808-4590
  - CENWP-CAIC@usace.army.mil
- Naval Sea Logistics Center Portsmouth
  - Connectivity, Technical Issues/Concerns
  - Mon-Fri 0630-1800 EST
  - Tel: 207-438-1690
  - webptsmh@navy.mil

https://www.cpars.gov

147

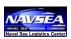

#### **Additional Information**

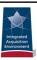

- Go to <a href="https://www.cpars.gov">https://www.cpars.gov</a>
- Click on "ACASS" or "CCASS"
  - Log Onto Production Application
  - Reference Material
    - ACASS Policy Guide
    - CCASS Policy Guide
    - User Manual
  - Training Information
  - Frequently Asked Questions

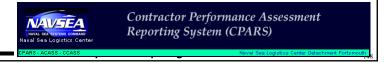